# <span id="page-0-0"></span>Praktische Informatik 3

Christian Maeder

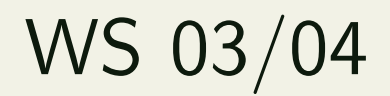

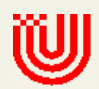

# Vorlesung vom 12.1.2004: Ein/Ausgabe in funktionalen Sprachen

#### Inhalt

- Wo ist das Problem?
- Aktionen und der Datentyp IO.
- Vordefinierte Aktionen
- Aktionen als Werte
- Monaden und Anwendungen

# Ein- und Ausgabe in [funktionalen Sprachen](#page-0-0)

• Problem:

Funktionen mit Seiteneffekten sind nicht referenziell transparent (bzw. rein), d.h. die Ausgabe hängt nicht nur von der Eingabe ab. Beispiele:

```
◦ Zufallszahlen
```
- Time.getClockTime :: ?? ClockTime
- getLine :: ?? String (in ML: () -> String)

◦ putStrLn :: String -> ?? ()

#### • Lösung:

Seiteneffekte durch den Typkonstruktor IO beim Ergebnis kennzeichnen!

◦ putStrLn :: String -> IO ()

#### • Lösung:

Seiteneffekte durch den Typkonstruktor IO beim Ergebnis kennzeichnen!

```
◦ putStrLn :: String -> IO ()
```
hello :: IO () hello = putStrLn "Hello World!"

- Time.getClockTime :: IO ClockTime
- Random.randomIO :: Random a => IO a
- getLine :: IO String
- Time.getClockTime :: IO ClockTime
- Random.randomIO :: Random a => IO a
- getLine :: IO String

#### IO ist abstrakter Datentyp, der das Ergebnis 'a' einer Aktion kapselt.

• Lösungsfortsetzung: Zugriff auf Werte und Komposition von Aktionen per 'do'-Syntax

 $\exp$  -> ... | do { stmts }

stmt  $\rightarrow$  pat  $\leftarrow$  exp | exp

• Lösungsfortsetzung: Zugriff auf Werte und Komposition von Aktionen per 'do'-Syntax

 $\exp$   $\rightarrow$  ... | do { stmts }

stmt -> pat <- exp | exp

- vergleichbar mit imperativen Zuweisungen (single assignment)
- Variablen (in pat) sind neu und dürfen danach in Ausdrücken (ggf. mehrfach) vorkommen
- rechter Ausdruck vom Typ 'IO a', linkes Pattern vom Typ 'a '
- Fur mehrere Zuweisungen gilt die Abseitsregel ¨
- letzter Ausdruck (ohne Pattern!) bestimmt Ergebnistyp

• Beispiele: Komposition von Aktionen

```
getAndPut :: IO ()
getAndPut = do str <- getLine
               putStrLn str
```
• Beispiele: Komposition von Aktionen

```
getAndPut :: IO ()
getAndPut = do str <- getLine
               putStrLn str
```
• rekursive Komposition

```
echo :: IO ()
echo = do getAndPut
          echo
```
• mit Aufruf einer reinen Funktion (reverse):

```
ohce :: IO ()
ohce = do str <- getLine
          putStrLn (reverse str)
          ohce
```
• mit Aufruf einer reinen Funktion (reverse):

```
ohce :: IO ()
hce = do str < - getLineputStrLn (reverse str)
          ohce
```
◦ reine Funktionen gezielt und streng getrennt von Aktionen verwenden

• mit Aufruf einer reinen Funktion (reverse):

```
ohce :: IO ()
hce = do str < - getLineputStrLn (reverse str)
          ohce
```
◦ reine Funktionen gezielt und streng getrennt von Aktionen verwenden

○ Rekursion und Fallunterscheidungen ermöglichen Dialoge

• Beispiel: Fallunterscheidung und return

$$
echo2 = do str <- getLine
$$
\n
$$
if str / = "quit"
$$
\n
$$
then do putStrLn str -- abseits!
$$
\n
$$
echo2
$$
\n
$$
else return ()
$$

• Beispiel: Fallunterscheidung und return

$$
echo2 = do str <- getLine
$$
\n
$$
if str / = "quit"
$$
\n
$$
then do putStrLn str -- abseits!
$$
\n
$$
echo2
$$
\n
$$
else return ()
$$

- return :: a -> IO a
- Ein reiner Wert kann (durch return) in eine Aktion verwandelt werden, aber nicht umgekehrt
- einmal IO, immer IO!

#### Vordefinierte Aktionen

```
fail :: String \rightarrow IO a
fail = error
```

```
print :: Show a \Rightarrow a \Rightarrow 10 ()
print = putStrLn . show
```
#### Vordefinierte Aktionen

```
fail :: String -> IO a
fail = error
```

```
print :: Show a \Rightarrow a \Rightarrow 10 ()
print = putStrLn . show
```
• Ganze Textdateien (verzögert) lesen und schreiben: type FilePath = String readFile :: FilePath -> IO String writeFile :: FilePath -> String -> IO ()

### Aktionen als Argumente

• Liste von Aktionen nacheinander ausführen:

sequence :: [IO a] -> IO [a] sequence [] = return [] sequence  $(c:cs) = do x < -c$ xs <- sequence cs return (x:xs)

• Zwei Aktionen ausführen

 $(\gg)=)$  :: IO a -> (a -> IO b) -> IO b -- bind c  $>>= f = do x < -c$ f x  $--$  kein return!

• Zwei Aktionen ausführen

 $(\gg)=)$  :: IO a -> (a -> IO b) -> IO b -- bind c  $>>= f = do x < -c$ f x -- kein return!

• Spezialfall: zweite Aktion ist unabhängig von der ersten (>>) :: IO a -> IO b -> IO b  $a \gg b =$ a >>= \ \_ -> b  $-$  oder do a b

• Die do-Notation ist syntaktischer Zucker für Applikationen von (>>) und (>>=)!

$$
c \gg = \x \rightarrow f x
$$
  $\iff$   $d \circ x \leftarrow c$   
f x  $f x$ 

• Die do-Notation ist syntaktischer Zucker für Applikationen von (>>) und (>>=)!

$$
c \>>> = \setminus x \longrightarrow f x \qquad \Longleftrightarrow \qquad do \quad x \leftarrow c
$$

• Notationsalternativen  $(\lambda x.f(x) = f)$ 

getAndPut = getLine >>= putStrLn

```
echo = getAndPut >> echo
```
• I.a. ist die do-Notation lesbarer

#### Weitere Funktionen für Aktionen

• Spezialfall für Typ () in sequence:

sequence\_ :: [IO ()] -> IO () sequence\_ [] = return ()  $sequence_ (c:cs) = c \gg sequence_ cs$ 

• Nur die Seiteneffekte der Aktionen sind interessant

• Map für Aktionen:

mapM ::  $(a \rightarrow 10 b) \rightarrow [a] \rightarrow 10 [b]$ mapM  $f = sequence$ . map  $f$ 

mapM\_ ::  $(a \rightarrow 10$  ())  $\rightarrow$  [a]  $\rightarrow$  10 () mapM\_ f = sequence\_ . map f

#### Eigene Kontrollstrukturen

• z.B. While-Schleife

```
while :: IO Bool \rightarrow IO () \rightarrow IO ()
while cond act =do b <- cond
        if b then do act
                        while cond act
              else return ()
```
#### Eigene Kontrollstrukturen

• z.B. While-Schleife

```
while :: IO Bool \rightarrow IO () \rightarrow IO ()
while cond act =
    do b <- cond
        if b then do act
                        while cond act
              else return ()
```
• wird wegen Rekursion kaum benutzt

# Monaden (und ihre Verbindung zu IO)

- Eine (Typ-)Konstruktorklasse mit einer Typkonstruktor(-variablen) ' m '
	- class Monad m where

return  $: a \rightarrow m a$  $(\gg)=)$  :: m a ->  $(a \to m b)$  -> m b  $(\gg)$  :: m a  $\rightarrow$  m b  $\rightarrow$  m b  $\rightarrow$  Spezialfall

fail :: String  $\rightarrow$  m a

# Monaden (und ihre Verbindung zu IO)

- Eine (Typ-)Konstruktorklasse mit einer Typkonstruktor(-variablen) ' m '
	- class Monad m where

return  $: a \rightarrow m a$ 

 $(\gg)=)$  :: m a ->  $(a \to m b)$  -> m b

 $(\gg)$  :: m a  $\rightarrow$  m b  $\rightarrow$  m b  $\rightarrow$  Spezialfall fail :: String  $\rightarrow$  m a

- IO ist eine Instanz von Monad (m a  $\rightsquigarrow$  IO a)
- ' m a' ist "Berechnung" von Werten des Typs a
- Eigenschaften von Monaden
	- Kleisli-Komposition

 $(\geq 0)$  :: Monad m =>  $(a \rightarrow m b)$  ->  $(b \rightarrow m c)$  ->  $(a \rightarrow m c)$  $(f > 0 > g)$   $x = f x \gg = g$  -- bind

◦ return ist neutrales Element

return  $>0$  f = f  $>0$  return = f

◦ >@> ist assoziativ f > (g > (g > (e > (f > (g > (g > (f > (g + )

• "Berechnungsfunktionen" bilden Halbgruppe (Monoid)

**W** 

#### • Eine weitere Monadeninstanz (Exkurs)

 $\circ$  Der Typkonstruktor für Listen (m a  $\rightsquigarrow$  [a])

return  $x = [x]$  $xs \gg = f = concat (map f xs)$ fail  $= []$ 

$$
\circ \; (\gg)=) \; : \; [a] \; \to \; (a \; \to \; [b]) \; \to \; [b]
$$

#### • Eine weitere Monadeninstanz (Exkurs)

 $\circ$  Der Typkonstruktor für Listen (m a  $\rightsquigarrow$  [a])

return  $x = [x]$  $xs \gg = f = concat (map f xs)$ fail  $=$   $[$ 

◦ (>>=) :: [a] -> (a -> [b]) -> [b]

◦ mehrere (reine) Ergebnisse parallel (als Liste) verwalten

◦ keine Seiteneffekte bei dieser Instanz!

• Listenumschreibungen mit mehreren Generatoren  $[(x, y) | x \leftarrow 11, y \leftarrow 12]$ = do x <- l1  $y \leftarrow 12$ return (x, y)

• Listenumschreibungen mit mehreren Generatoren  $[(x, y) | x \leftarrow 11, y \leftarrow 12]$ = do x <- l1  $y \leftarrow 12$ return (x, y)

is :: [Int] 
$$
\begin{bmatrix} -0 & -99 \\ 0 & . & 9 \end{bmatrix}
$$
  
is = do x  $\begin{bmatrix} 0 & . & 9 \end{bmatrix}$   
y  $\begin{bmatrix} -[0 & . & 9] \\ 0 & . & 9 \end{bmatrix}$   
return  $(10 * x + y)$ 

## **10 Beispiel: zufälligen String erzeugen**

```
randStr :: Int -> IO String
randStr n =
  if n <= 0 then return "" else
  do c <- randomIO
     if isAlpha c
       then do
         cs \leftarrow randStr (n-1)return (c:cs)
       else randStr n
```
#### $main = randStr$  10 >>=  $putStrLn$

- Das (standalone) Hauptprogramm (main) ist eine Aktion.
- Aktion mit Seiteneffekten wird vom Laufzeitsystem  $interpretiert/augeführt.$
- Aktion ist mit (abstraktem) Shell-Skript vergleichbar, dessen Text rein funktional per Stringkonkatentation erstellt wurde.
- Seiteneffekte durch vordefinierte Aktionen.
- Für Korrektheit, IO (durch return) möglichst vermeiden.
- Besser als imperative (oder Skript-) Sprachen durch: strenge Typisierung, Polymorphie, Fktn. höherer Ordnung
- Es gibt weitere IO-Bibliotheken, die hier nicht vorgestellt werden:
	- Fehlerbehandlung mit throw und catch von Exceptions
- Es gibt weitere IO-Bibliotheken, die hier nicht vorgestellt werden:
	- Fehlerbehandlung mit throw und catch von Exceptions
	- Parallelverarbeitung durch Threads (Control.Concurrent) oder Prozesse (System.Posix)
- Es gibt weitere IO-Bibliotheken, die hier nicht vorgestellt werden:
	- Fehlerbehandlung mit throw und catch von Exceptions
	- Parallelverarbeitung durch Threads (Control.Concurrent) oder Prozesse (System.Posix)
	- Graphische Benutzerschnittstellen (GUIs), etc.
- Es gibt weitere IO-Bibliotheken, die hier nicht vorgestellt werden:
	- Fehlerbehandlung mit throw und catch von Exceptions
	- Parallelverarbeitung durch Threads (Control.Concurrent) oder Prozesse (System.Posix)
	- Graphische Benutzerschnittstellen (GUIs), etc.
- Unreine Funktion aus Debug.Trace trace :: String -> a -> a

## Zusammenfassung

- Ein/Ausgabe in Haskell durch Aktionen per 'do'
- Aktion (Typ I0 a) ist i.a. seiteneffektbehaftet
- Standardaktionen: (Konsole zeilenweise) getLine, putStrLn; (Textdateien) readFile, writeFile
- Aktionen als Argumente, do-Notation basiert auf bind:

 $(\gg)=)$  :: IO a -> (a -> IO b) -> IO b

- Die Typkonstruktorklasse Monad, mit (>>=),(>>), return und fail.
- Listen als Monadeninstanz (Listenumschreibung per 'do')